# ECEAP SmartTeach™ Training Resource

## Online Professional Development

#### **Creative Curriculum® Series** 20 In-Service Hours

- Creative Curriculum® for Preschool: Foundation (10 hours)
- Creative Curriculum® for Preschool: Daily Resources (10 hours)
- Complete DCYF PD LMS ECEAP Creative Curriculum® Foundation and Daily Resources survey to receive In-Service (STARS) credit

#### GOLD® Series 15 In-Service Hours

- Introducing SmartTeach<sup>TM</sup> (2 hours)
   Introducción a SmarthTeach<sup>TM</sup>
- Objectives for Development and Learning (10 hours) Objetivos para el Desarrollo y el aprendizaje
- GOLD® Preschool/Pre-K/Transitional Kindergarten Interrater
  Reliability Certification\* (approx. 3 hours) Complete DCYF PD LMS
  or Certificación de confiabilidad del evaluador de GOLD® Edades
  mixtas (niños de 0 a 5 años.) ECEAP/Early ECEAP TS GOLD® Post
  Survey to receive In-Service (STARS) credit.

### **How to Access Training**

- STEP 1: Sign on to your SmarthTeach™ account: https://my.teachingstrategies.com
- STEP 2: Select Develop on the left navigation menu. Quorum® will then open in a separate browser tab
- Note: To access to the IRR Certification, select the GOLD®
  Interrater Reliability Certification tile and select
  View IRR Options
- STEP 3: Select the Teaching Strategies Solutions in the Course Catalog.
- **STEP 4: Choose Preschool**
- **STEP 5**: Browse the available product courses and select View Details to register and begin completing the courses

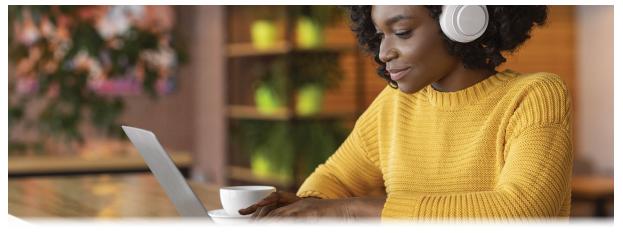

DCYF ECEAP purchased the Teacher PD Membership in the Cloud bundle, to increase professional development online learning supports for teaching staff. This support includes introductory and foundational professional development for classroom teachers.

All staff assigned to an ECEAP classroom have access to the complete library of Creative Curriculum® and GOLD® courses available through Quorum® in the *SmartTeach*<sup>TM</sup> account. New staff will have access to courses in Quorum®, once assigned to an ECEAP classroom in ELMS.

The listed courses meet Creative Curriculum® and GOLD® training requirements in ECEAP Performance Standard PDTR-11. ECEAP staff can receive In-service (STARS) hours when all listed components are completed.

Please **do not** send completion certificates to MERIT or the ECEAP inbox. ECEAP teaching staff will be able see their in-service (STARS) hours in their MERIT account upon confirmation of completion.

The DCYF Professional Development (PD) Learning Management System (LMS) can be accessed at www.dcyftraining.com to complete requirements for In-Service (STARS) credit. Once you are logged into your account search for the appropriate course. You must select the ECEAP role on your DCYF training account to have access to the surveys.

\* Any in-progress IRR Certification for "Preschool, including dual language learners and children with disabilities" will remain available for completion through MyTeachingStrategies® in the Develop area through December 31, 2023. The updated Spanish version will be available in Spring 2024.

DCYF does not discriminate and provides equal access to its programs and services for all persons without regard to race, color, gender, religion, creed, marital status, national origin, citizenship or immigration status, age, sexual orientation or gender identity, veteran or military status, status as a breastfeeding mother, and the presence of any physical, sensory, or mental disability or use of a dog guide or service animal. If you would like free copies of this publication in an alternative format or language, please contact DCYF Constituent Relations at 1-800-723-4831 or email communications@dcyf.wa.gov.

DCYF PUBLICATION EL 0029 (10-2024)

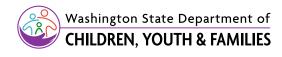